#### Ereditarietà

Ereditarietà: ⊟ Problema Definizione ◘ **Esempi**  $\Box$ 

#### Ereditarietà: il problema

#### Problema:

Cosa fare nel caso sia necessario progettare una classe B se, allo stesso tempo, fosse disponibile una classe A quasi identica a B tranne per la mancanza di alcuni attributi e operazioni?

- $\Box$ Soluzione banale: duplicare attributi e operazioni di A per collocarli in B. Difetti:
	- 1. lavoro aggiuntivo di duplicazione
	- 2. lavoro di manutenzione

Soluzione migliore: far sì che la classe B "chieda di utilizzare le a. operazioni" della classe A. Questa soluzione prende il nome di ereditarietà.

 $\mathbf{1}$ 

## Ereditarietà: definizione

 $\Box$ 

 $\overline{3}$ 

 $\overline{4}$ 

L'ereditarietà (di una classe B da una classe A) è il meccanismo tramite il quale **B** ha implicitamente definito su se stessa ciascuno degli attributi e delle operazioni della classe A come se tali attributi e operazioni fossero stati definiti per A stessa.

 $\Box$  A è superclasse di B, mentre B è una sottoclasse di A

B.

Programmazione ad Oggetti - © S. Cicerone, G. Di Stefano

## Ereditarietà: modo d'uso

 $\mathsf{A}$ 

L'ereditarietà rappresenta un'altra delle caratteristiche principali grazie alle quali la tecnologia a oggetti si distacca dagli approcci dei sistemi tradizionali:

permette effettivamente di costruire il software in modo incrementale distinguendo due fasi fondamentali:

- Si costruiscono le classi destinate a far fronte alle situazioni più  $1$ generali.
- Per affrontare i casi particolari, si aggiungono classi più  $2.$ specializzate che ereditano dalle classi generali.

Una classe specializzata avrà pertanto il diritto di utilizzare tutte le operazioni e gli attributi (operazioni e attributi sia di classe sia di istanza) della classe originale

## Ereditarietà: esempio

 $\Box$  La classe Velivolo modella attività e informazioni relative a qualunque tipo di apparecchio volante

 $\Box$  Esistono però tipi speciali di velivolo che svolgono speciali attività e pertanto richiedono informazioni particolari.

 $\Box$  Un aliante svolge attività speciali (sganciare il cavo di rimorchio) e potrebbe dover registrare speciali informazioni (essere attaccato a un cavo di rimorchio)

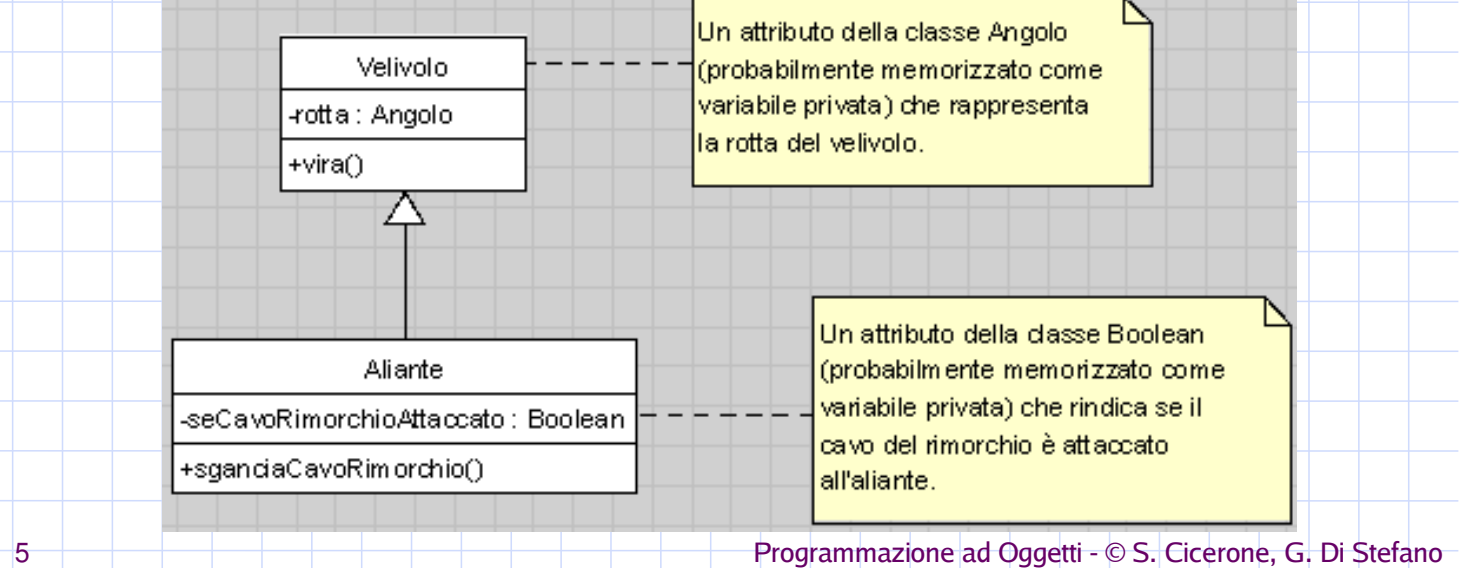

## Ereditarietà: esempio di codice

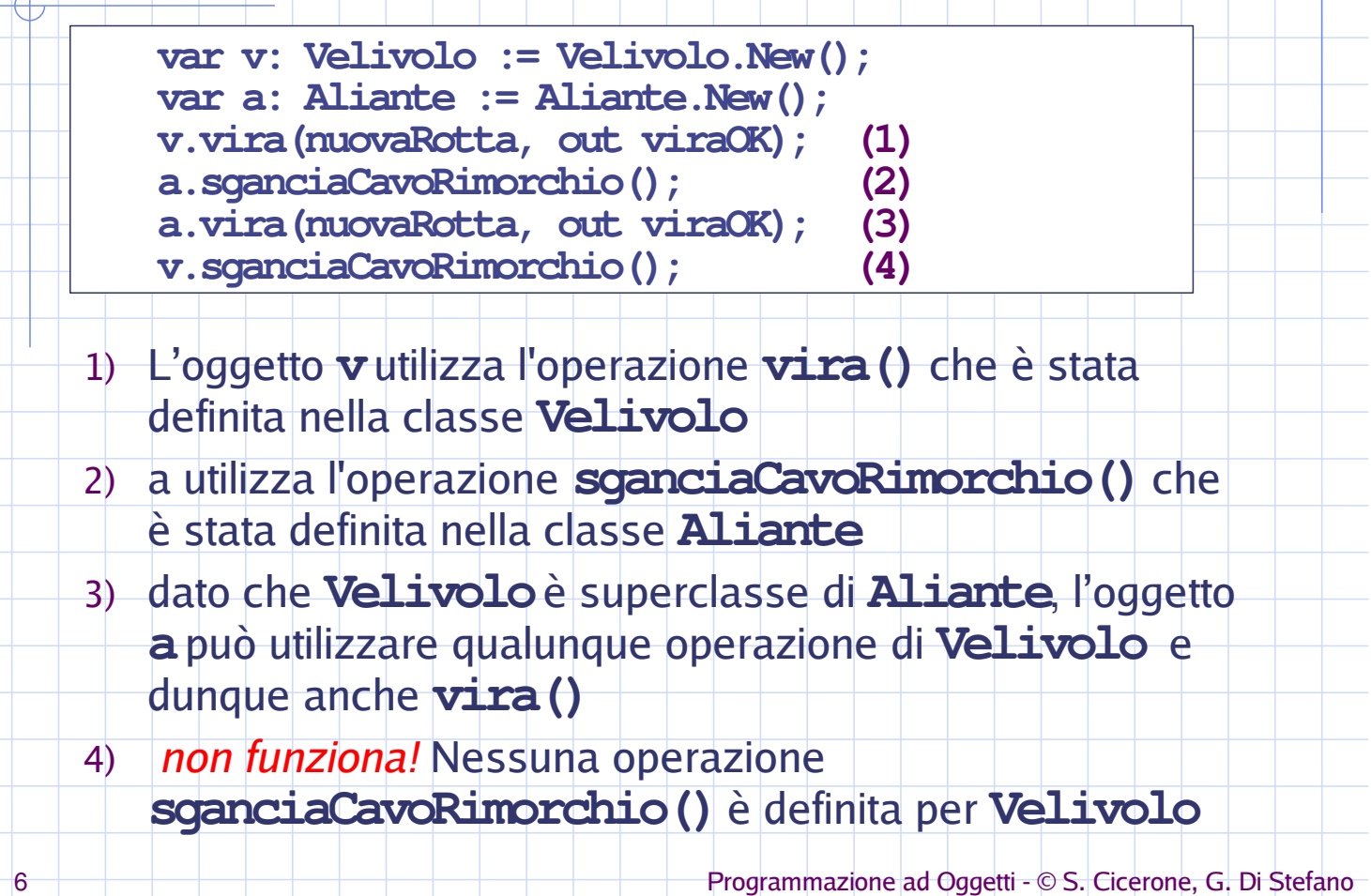

# Ereditarietà: principi fondamentali

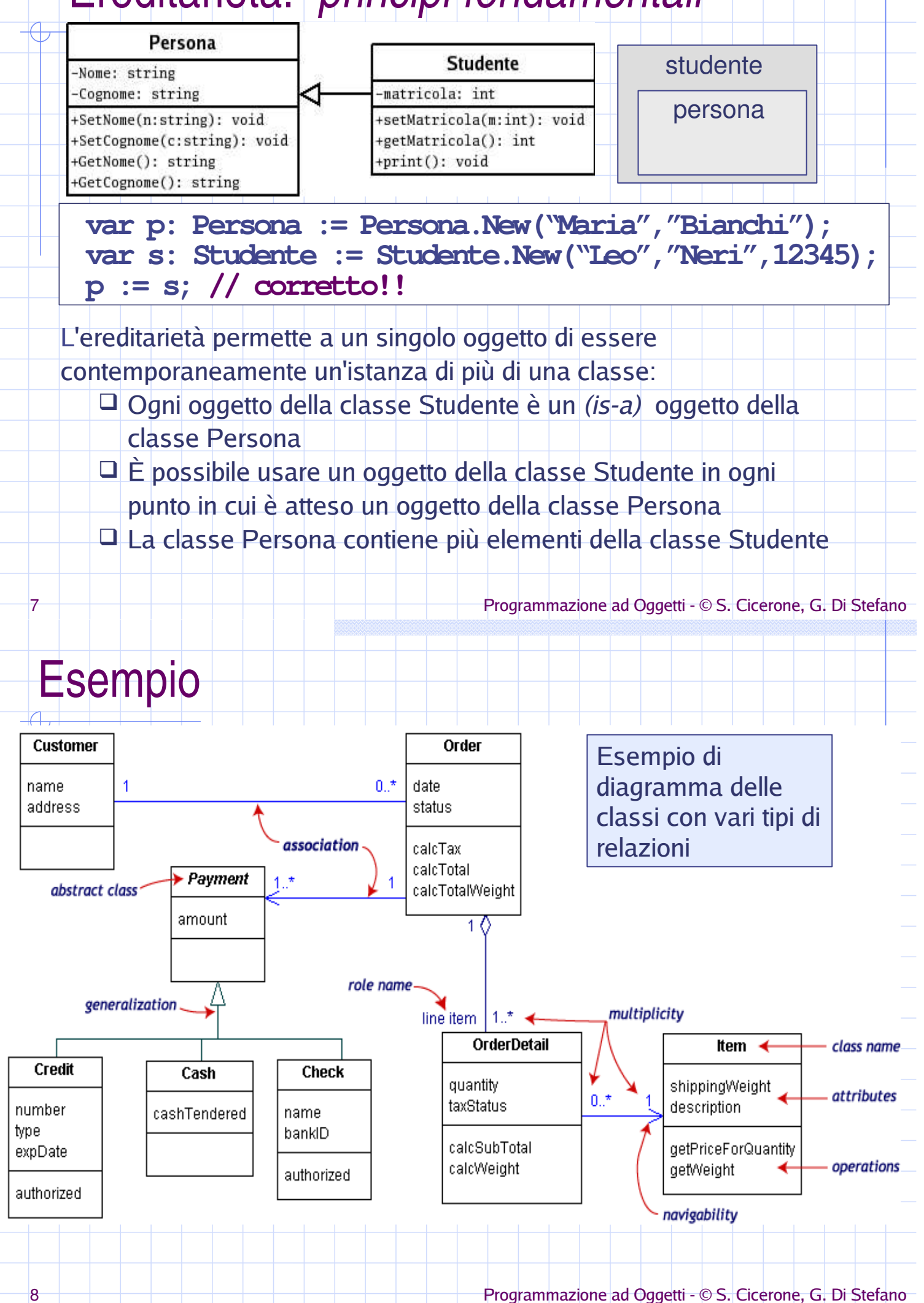

# Ereditarietà multipla

Esiste anche il concetto di ereditarietà multipla. In tal caso ogni classe può avere un numero arbitrario di superclassi dirette.

D L'ereditarietà multipla introduce alcune difficoltà di progettazione (possibilità di ereditare operazioni o attributi in contrasto tra loro)

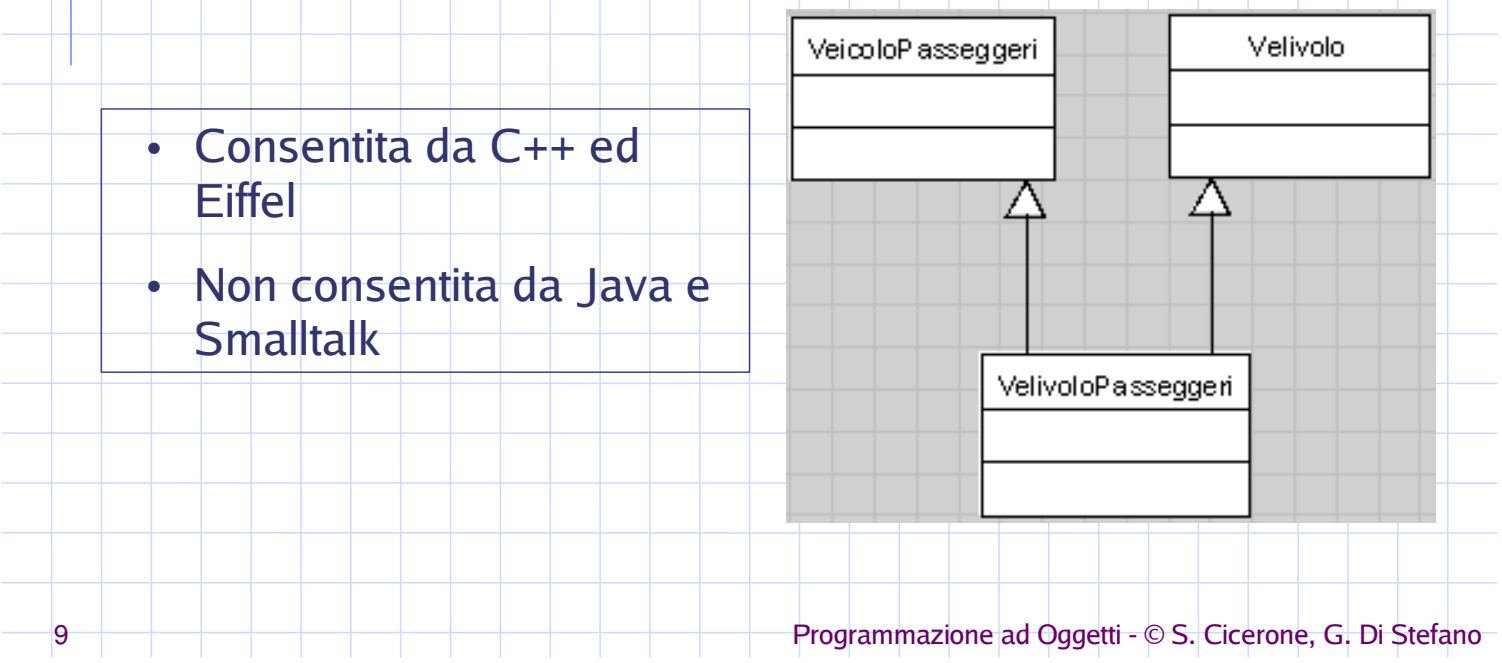